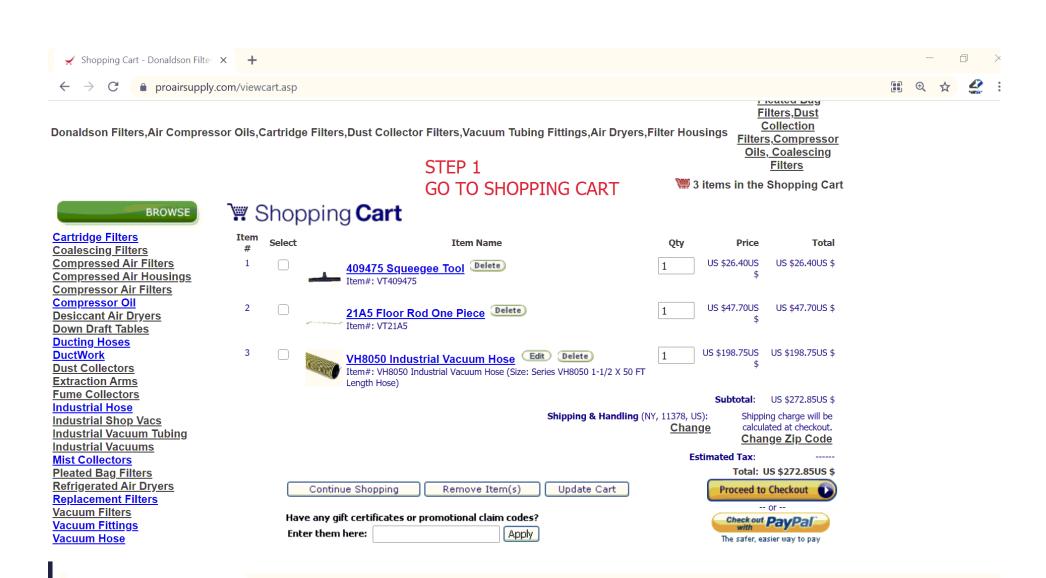

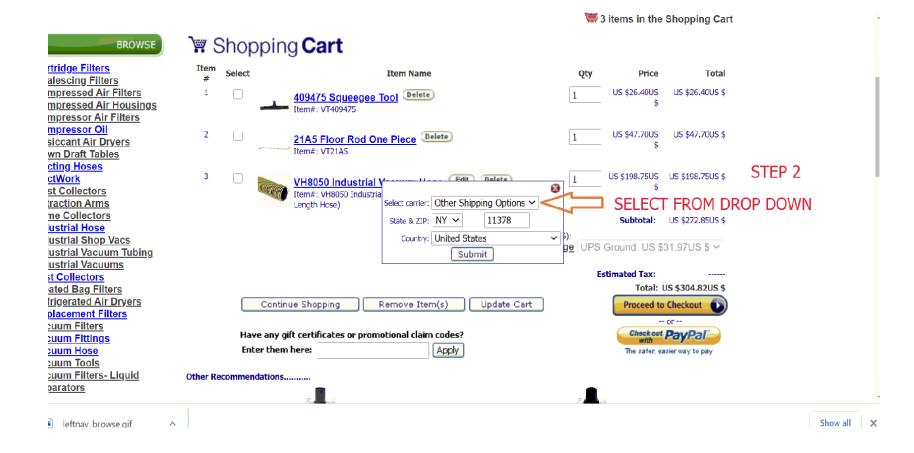

Collection
Filters,Compressor
Oils, Coalescing
Filters

W 3 items in the Shopping Cart

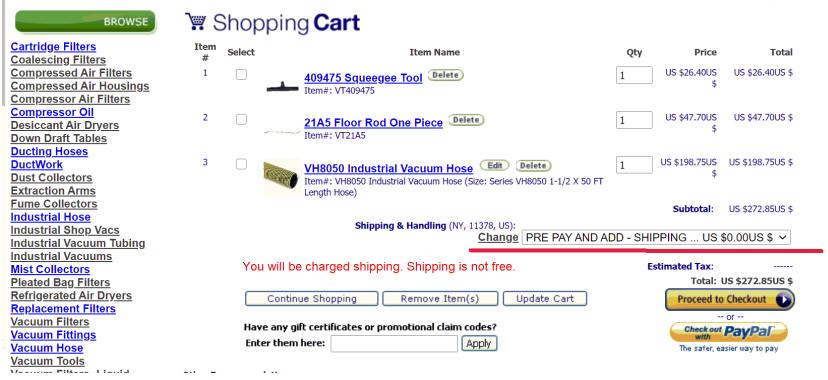

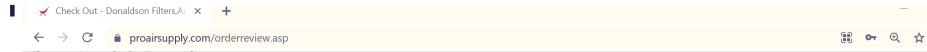

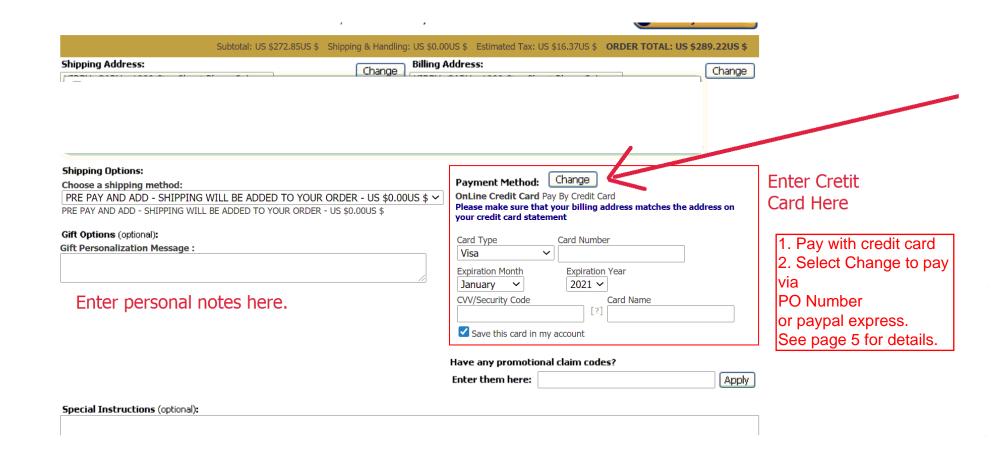

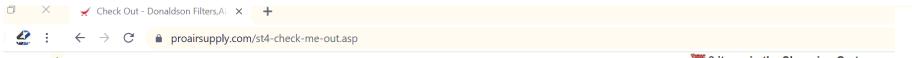

**Cartridge Filters** Coalescing Finers Compressed Air Filters **Compressed Air Housings Compressor Air Filters Compressor Oil Desiccant Air Dryers Down Draft Tables Ducting Hoses DuctWork Dust Collectors Extraction Arms Fume Collectors Industrial Hose** Industrial Shop Vacs **Industrial Vacuum Tubing Industrial Vacuums Mist Collectors Pleated Bag Filters** Refrigerated Air Dryers **Replacement Filters** Vacuum Filters **Vacuum Fittings** Vacuum Hose

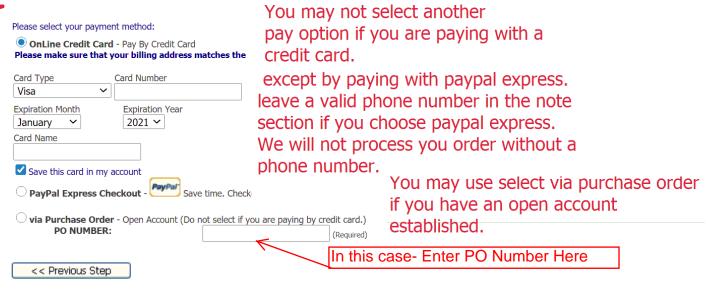

If PO Is Selcted It Will Void Any Credit Cards That May Have Been Entered. If you want to put a reference PO on an order and pay with a credit card please put the PO number in the personal notes section on the previous page.

Notes for all open accounts.

Please select the PPA \$0 option on page 1-3 for shipping.